### Podcasting IOI

The sound of public engagement

With Marc Bragdon

Digital Pedagogy Librarian

Head, Harriet Irving Library Research Commons

mbragdon@unb.ca

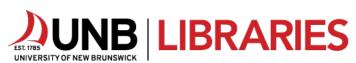

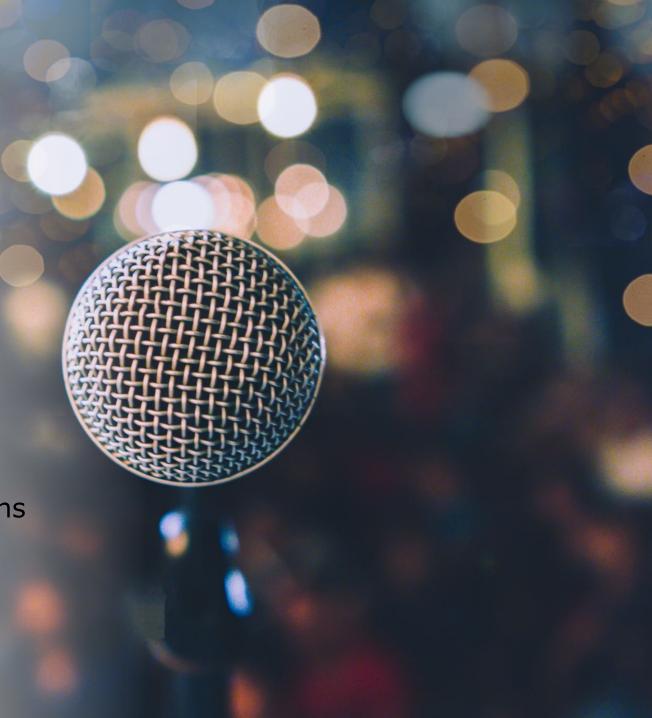

### Learning outcomes

- Write a listener-friendly script for the trailer of a hypothetical podcast:
  - Trends in [your field of research or study]
  - [Your field of research or study] for children
  - Everyday [your field of research or study]
  - The story behind [favourite book, song, movie, artwork, etc.]
  - My amazing life (stories from the field)
  - Another topic of your choice
- Use a microphone and recording/editing software to best effect in *performing* your script
- Add and blend music and/or effects (sound design) into your recording project
- Edit and mix the audio to *optimize the listening experience* in recording/editing software
- Render the audio project as a sound file

### Intermediate Podcasting

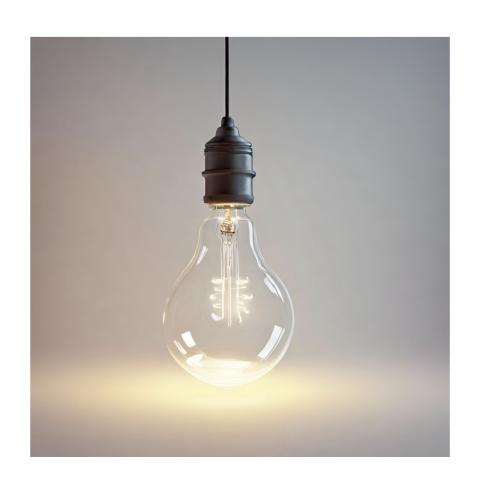

From
Idea
to
Episode

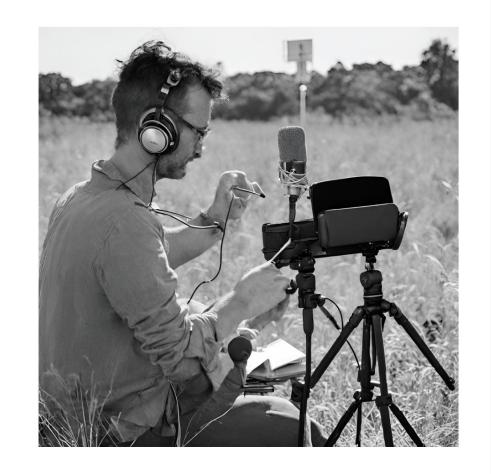

### Second workshop

- The scripts
- Setting parameters and scripting
- Structuring an episode
- Assembling your production plan: technologies, participants, and schedule
- Quick introduction to Soundtrap: recording your pitch, group editing session

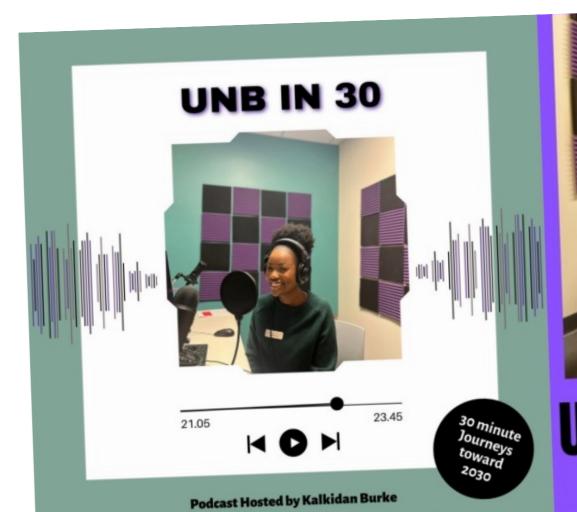

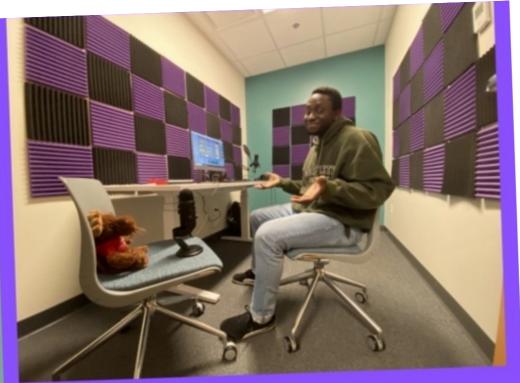

UNB in 30 with Kolawole Ojo 30 minute journeys towards 2030

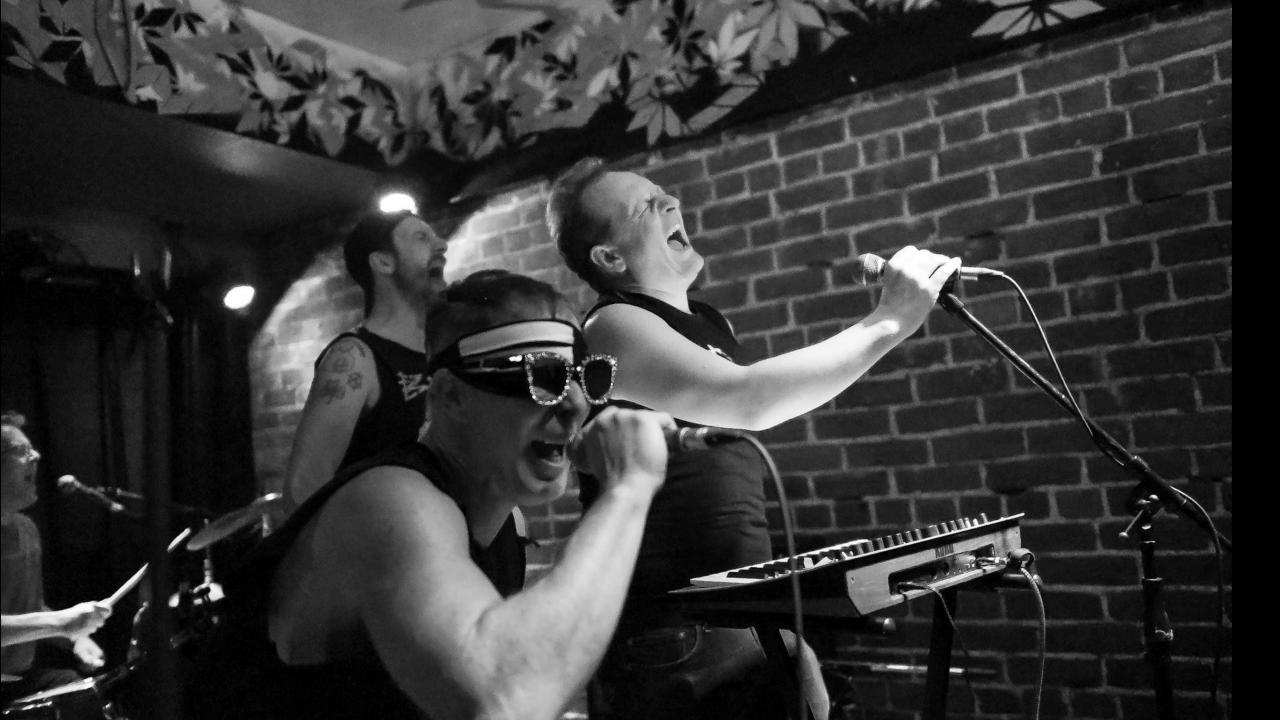

# What are some of your favourite podcasts? Why?

## What *isn't* podcasting? Audio from recorded or streaming live events (e.g. lectures and colloquia) intended originally for a live (captive) audience Pressing record, hitting stop, and uploading what you get

# Podcasting is audio storytelling

# Planning and writing for a medium and a dynamic that is embodied and intimate

|                   | READING                           | LISTENING                                                              |
|-------------------|-----------------------------------|------------------------------------------------------------------------|
| Working example   | Article                           | Podcast                                                                |
| Medium            | Light                             | Sound                                                                  |
| Performance       | Solitary                          | Broadcast                                                              |
| Meaning           | Word choice, graphs, tables, etc. | Word choice, use and tone of voice, choice and use of music and sounds |
| Navigation        | Flexible                          | Linear                                                                 |
| Personal Mobility | Limited                           | Full                                                                   |

### Audio scripting and sculpting (editing) implications: *Producing vs reproducing* an experience

| Scripting elements                  | Examples                                                                                                    |  |
|-------------------------------------|----------------------------------------------------------------------------------------------------|--|
| Planning for sounds                 | <ul> <li>Real and imagined settings, mood music and <i>evocative tonal effects</i> to accompany the script</li> <li>Balancing in situ field recording and post-recording sound design</li> </ul>                                                                                       |  |
| Make it personal                    | <ul> <li>Relate topics to your own experience to reinforce both yours and the listener's investment in the story</li> <li>Add cues for tone and pacing if you tend toward a breathless or monotonous read out loud style</li> <li>Expect to practice</li> </ul>                        |  |
| Concision and selective (paced)     | Solo: Short, clear sentences                                                                                                    |  |
| eloquence                           | <ul> <li>Interviews: Questions that build upon one another (leading down a clear path); planned (and<br/>spontaneous) probes</li> </ul>                                                                                                    |  |
|                                     | • Be ruthless: Clear up excessive vocal distractions (um, erm, ah) / rambling / less engaging passages                                                                                                    |  |
| Sequencing, pacing, and transitions | Show AND tell: Explicit control of flow                                                                                                    |  |
|                                     | <ul> <li>Pause and set the stage; explicitly wrap up a section and introduce the next ("Soup to this point<br/>we've learned about the background of X, X's motivations and X's expectations, and next we'll explore<br/>how X's experience of Y has been shaped by these")</li> </ul> |  |
|                                     | <ul> <li>Interviews: the "NPR" approach: Short speaker quote + clear, quick introduction of speaker + longer<br/>speaker quote</li> </ul>                                                                                                    |  |
|                                     | Music or sound effects that fade in / out                                                                                                    |  |
| Eliciting soundbites                | Interview: follow up open ended questions and general answers by asking for <i>specific examples - from the interviewee - and sharing common experiences;</i> re-stage portions where the effect could be improved                                                                     |  |

### Holding the floor – finding your voice

Voices have always been tailored to medium and audience

• Vocal fries, pitch, accent, tone, nomenclature, inflection can be specific to an audience, genre, and time

• Like a picture, you can "touch up" a voice with audio equalization (more later)

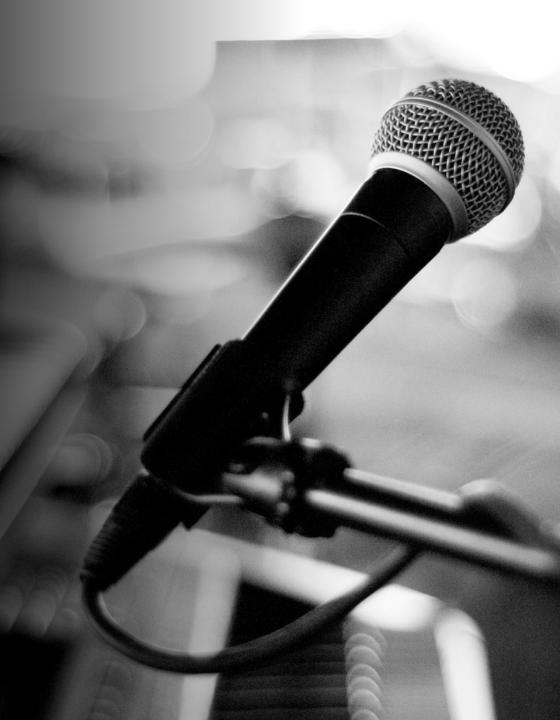

### Exercise 1: Writing

- Write a script for the trailer of a hypothetical podcast:
  - Trends in [your field of research or study]
  - [Your field of research or study] for children
  - Everyday [your field of research or study]
  - The story behind [favourite book, song, movie, artwork, etc.]
  - My amazing life (stories from the field)
  - Another topic of your choice
- First thought, best thought! We will be working fast.
- Follow template structure: <a href="https://unbcloud-my.sharepoint.com/:w:/g/personal/mbragdon-unb-ca/EbB-FxMOW-M5AtwcJzCne8eoB2sQPcQq57oRycfSiimXZLQ?e=WDhP4R">https://unbcloud-my.sharepoint.com/:w:/g/personal/mbragdon-unb-ca/EbB-FxMOW-M5AtwcJzCne8eoB2sQPcQq57oRycfSiimXZLQ?e=WDhP4R</a>

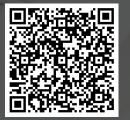

### Audio Recording

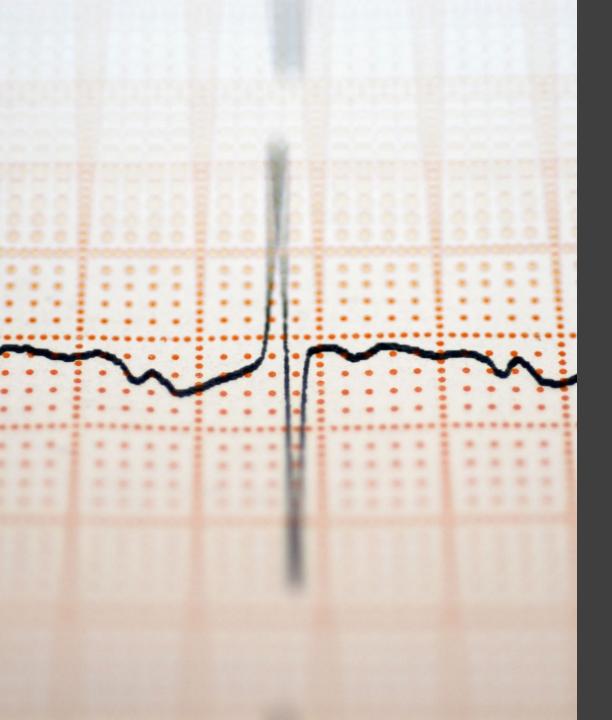

### Properties of sound

- Pressure or intensity (volume, measured in decibels db)
- Dynamic range (range of intensity of a given sound event)
- Frequency (of sound waves: the pitch, as measured in hertz – hz)
- Tone (relationship of multiple frequencies

   Low (bass), Mid, High (treble))
- Reverberation (rebounding and decaying through spaces large/small, hard and soft)
- Direction (though space)

### Audio recording and editing correlates

| Property of sound | Recording control                                                        | Editing control (Audacity)                 | Effect<br>(when intentional) |
|-------------------|--------------------------------------------------------------------------|--------------------------------------------|------------------------------|
| Volume            | Gain (microphone)                                                        | Volume /Amplification /<br>Fade in and out | Focus                        |
| Dynamic range     | Practice and intention                                                   | Compression /<br>Normalization             | Texture                      |
| Frequency         | Practice and intention / autotune filter                                 | Pitch correction                           | Emotion                      |
| Tone              | Practice and intention                                                   | Equalization (EQ)                          | Balance and Depth            |
| Reverberation     | Distance from microphone, size of space, textures and angles of surfaces | Reverb                                     | Focus and Depth              |
| Direction         | Stereo / omnidirectional recording (microphone)                          | Panning                                    | Focus, Balance, and Depth    |

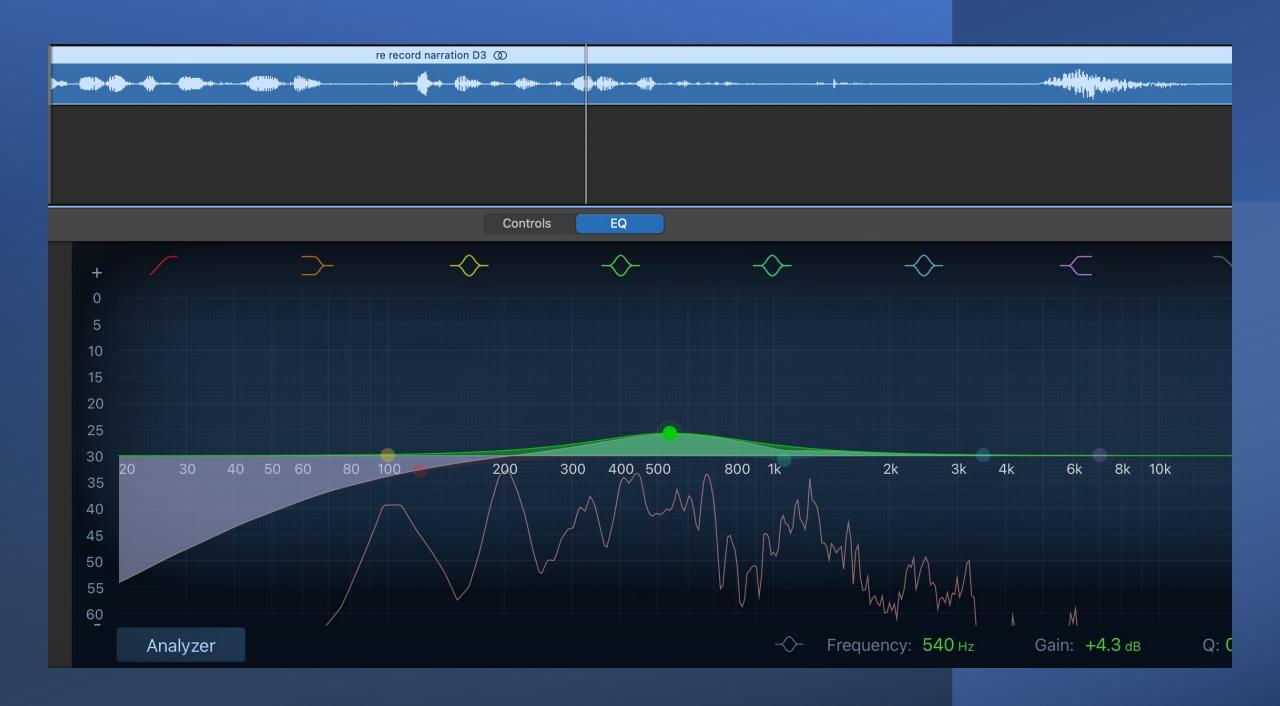

### Recording Technical Aspects

### Recording (Microphones):

- Directional (shotgun, cardioid, dynamic) vs omnidirectional
- Mono (single source/signal) or Stereo (multiple sources/signals)
- Don't stand too close, too far and test the gain
- Use a pop filter if you can (for hard vowels)

### • Environment:

- "Studio" with sound isolation and dampening, not too cavernous, soft and/or angled surfaces
- "Field" Invest in (or borrow) a purpose-built (smartphone) microphone with a windscreen on the mic

### Application:

Audio software (desktop, phone app, or cloud) for (some) control

### Microphone recommendations

- AudioTechnica (AT)2035 for studio recording
- Blue Yeti for studio recording
  - 4 directional settings
- Shure MV88 for field recording
  - Great mic, great app
  - Get a windscreen as well
- Rode Wireless Go for live events (good for filming too)

HIL RC Audio Studio:

https://lib.unb.ca/researchcommons/audio-studio

UNB Equipment Pool:

https://www.unb.ca/fredericton/cetl/classrooms/equipment/equipment.html

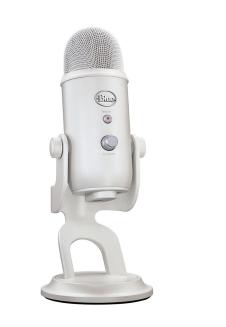

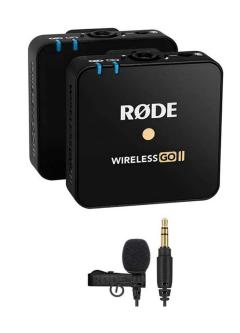

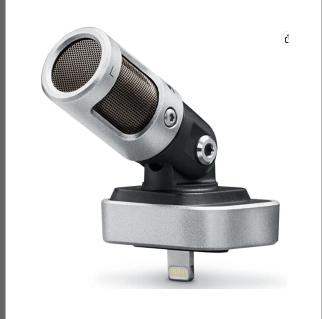

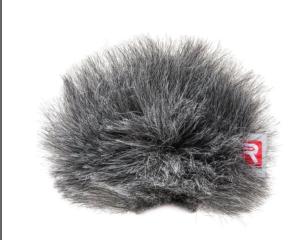

### Exercise 2: Recording

• In one of five designated rooms, attach provided microphone to your laptop and record the audio script using Audacity or GarageBand software and following the Recording section (Audacity or **GarageBand tab) here:** 

### https://guides.lib.unb.ca/guide/396

- As much as you can, breathe from the belly.
- If you make a mistake, do one of the following:
  - Pause, and continue where you left off,
  - Stop, delete, and start over, or
  - Stop and start from where you left off.
- Record to a separate track about 90 seconds of room (ambient) sound that you can use later to cover editing cuts or for weaving in imported tracks. You may want to mute any other tracks. The recorded tracks can all overlap for now.

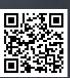

### Recording hazards

- Reverb (sound bouncing around):
  - Easy to add, hard to subtract
  - More reverb suggests large spaces or distances; control through room/space textures and size of spaces and distance from microphone
- Gain (mic sensitivity / input volume)
  - Easy to boost, hard to refine overdriven recording (distorted)
  - Check levels prior to recording, err on the side of quiet (lower gain)
- Breathing and other unintended noises
  - Possible to mitigate during recording and/or editing
  - Parcel script into breath size chunks / lean back in between or when taking a breath
  - Record a separate track of room/space ambience to cover any de-amplification during editing, or copy "dead air passages" and paste in a separate covering track

### Yeti recording settings

#### PATTERN SETTING SYMBOL

#### SOUND SOURCE & DIRECTION

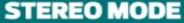

Uses both the left and right channels to capture a wide, realistic sound image —perfect for recording acoustic guitar or choir.

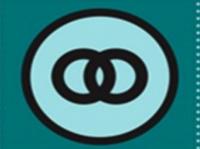

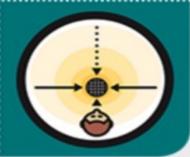

### **CARDIOID MODE**

Well-suited to podcasts, vocal performances, voice-overs and instruments.

Cardioid mode records sound sources that are directly in front of the

microphone, delivering rich, full-bodied sound.

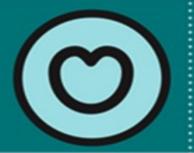

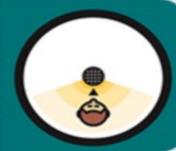

### **OMNIDIRECTIONAL MODE**

Picks up sound equally from all around the mic. It's best used in situations when you want to capture the ambience of "being there"—like a live recording of a band's performance, a multi-person podcast or a conference call.

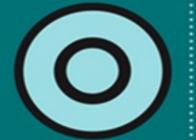

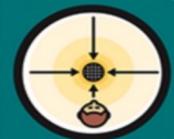

#### **BIDIRECTIONAL MODE**

Records from both the front and the rear of the microphone—ideal for recording a duet or a two-person interview.

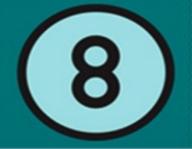

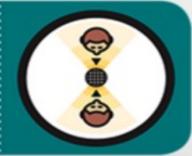

### At2035 +Focusrite Scarlet 2i2 interface

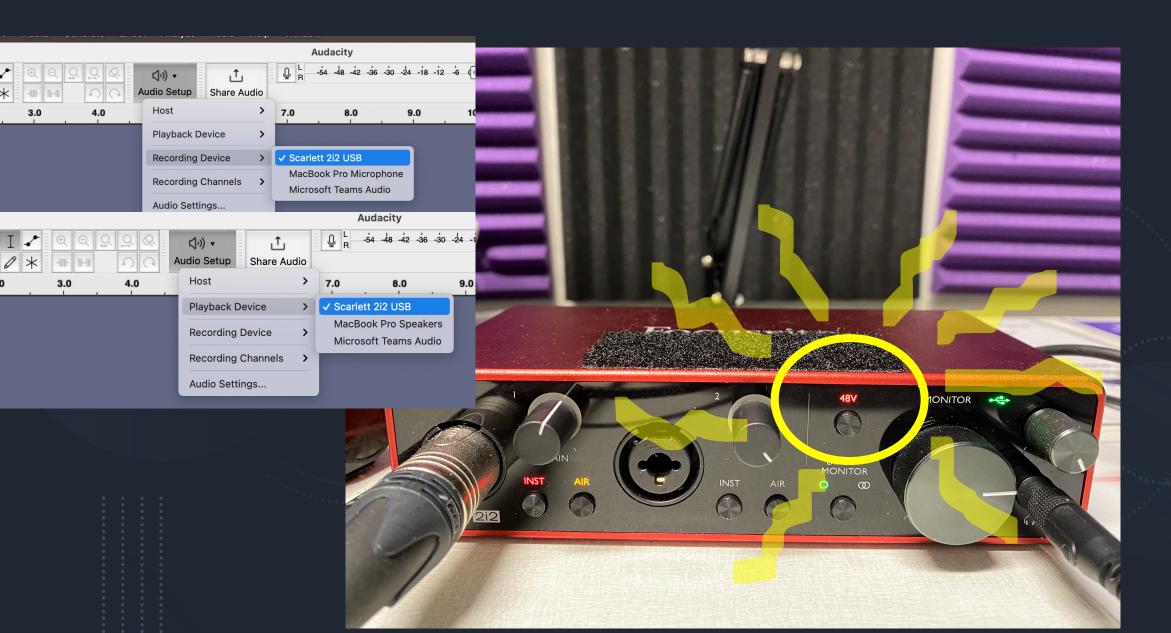

### Editing and Sound Design

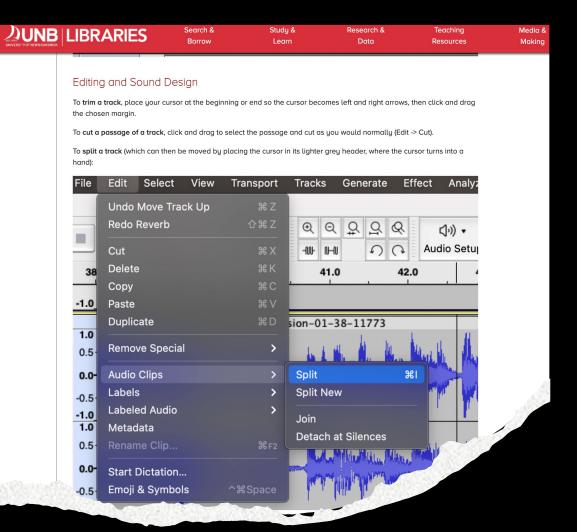

### Exercise 3: Editing and Sound Design

A chance to refine and mix tracks to optimize the listening experience.

Follow steps in the subject guide: <a href="https://guides.lib.unb.ca/guide/396">https://guides.lib.unb.ca/guide/396</a>

\* \* \*

Note that you will be adding at least **one music track** and **one sound effect track** from the recommended sources.

### Audio recording and editing correlates

| Property of sound | Recording controls (Microphone, space, you)                                     | Editing control (Audacity)                               |
|-------------------|---------------------------------------------------------------------------------|----------------------------------------------------------|
| Volume            | Gain                                                                            | Volume (tracks) / Amplification (selections from tracks) |
| Dynamic range     | Practice and intention                                                          | Compression / Normalization                              |
| Frequency         | Practice and intention / autotune filter                                        | Pitch correction                                         |
| Tone              | Practice and intention                                                          | Equalization (EQ)                                        |
| Reverberation     | Distance from microphone, size of space, textures and angles of surfaces within | Reverb                                                   |
| Direction         | Stereo / omnidirectional recording                                              | Panning                                                  |

### Sound design resources

- freesound.org | soundtrap.com | upbeat.io | GarageBand | Ableton
- Make and record your own music and sound effects
- Copyright considerations and attribution

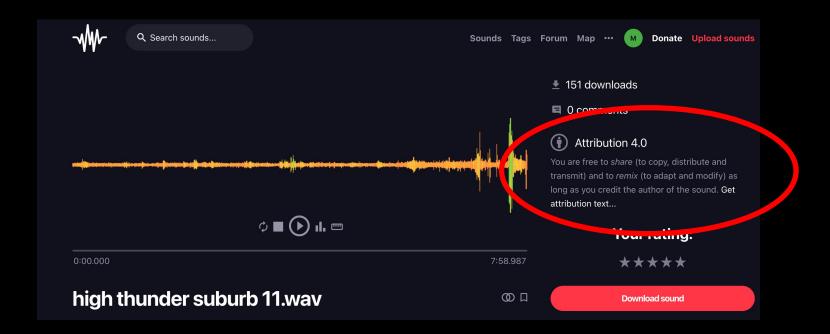